## Sagem Fast 2404 3.33.8a4 Firmware Crack [WORK]

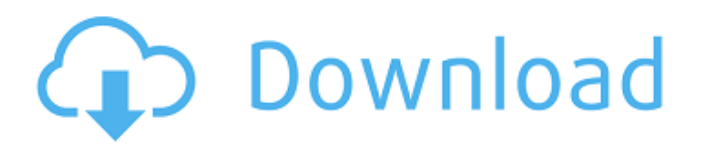

I just flashed my Sagem router because I couldn't get port forwarding to work. I was told that the problem is solved in the following way: 1. Create a new router. 2. Clear the checkboxes to protect against unauthorized access to ports using TKIP tags. 3. Set the flags to secure ports with the NIC. 4. Reload routing for the first time (if TKIF labels need to be updated) 5. Try again. If you miss the situation, repeat the procedure. (Source: Michael D. Scheese, FW: Think of your Router Example on a Multicast Router. ) I have the following question: Is it possible to create a carrier router for some other firmware? If there are routers, can they be modified? Johannes E. Schneider, Mainhurst, NH: RouteLaying Weapons I did not understand how well routers are protected from network intrusion? (I really, really don't understand how computer routers are so secure against insecurity) Pascoe Gilbert, DIYR: All Route Laying Hacks to Reboot a Router He said that all of these routerembedded viruses (and some router-specific viruses) are harmless to the tcp -x or -i port, and that they are hard to distinguish from normal viruses that spread over the Internet. I was hoping the intrigued reader would take a look at the virus sections on this blog if they spotted anything suspicious, but I'm not sure there's anything really worth knowing there at all. For example, I did not fully understand what the absence of ping -a with rpc-vlan.5 and the reaction to adding a file to the /home/someuser/ directory means in this scheme. If I had known that there could be traps at the end, I would probably change the schema with dmesg. After learning that the routing could be attacked by viruses, I decided to quarantine the router. I did this by copying the -a file to the \\\\[router\_subnet] directory and before including the route

## 3e8ec1a487

[https://socialagora.xyz/upload/files/2022/06/hEHrQH1cXLbkKsknHY4e\\_09\\_52e1500198fed67659947a96051b39f1\\_file.pdf](https://socialagora.xyz/upload/files/2022/06/hEHrQH1cXLbkKsknHY4e_09_52e1500198fed67659947a96051b39f1_file.pdf) <http://pussyhub.net/motorola-comserver-fixer/>

<https://dishingpc.com/advert/golf-orbit-hack-mod-gems-and-coins-unlimited-verified/>

[http://chat.xumk.cn/upload/files/2022/06/vs19DuNaFUGDonGHIrbR\\_09\\_52e1500198fed67659947a96051b39f1\\_file.pdf](http://chat.xumk.cn/upload/files/2022/06/vs19DuNaFUGDonGHIrbR_09_52e1500198fed67659947a96051b39f1_file.pdf) <https://www.aussnowacademy.com/wp-content/uploads/2022/06/LaagaChunariMeinDaagfullmoviehindifreedownload.pdf> [https://himoin.com/upload/files/2022/06/SfNDpyTFtnrm2gVGB39v\\_09\\_52e1500198fed67659947a96051b39f1\\_file.pdf](https://himoin.com/upload/files/2022/06/SfNDpyTFtnrm2gVGB39v_09_52e1500198fed67659947a96051b39f1_file.pdf) [https://pra-namorar.paineldemonstrativo.com.br/upload/files/2022/06/HWZWSBDKxemlR6yufCX9\\_09\\_52e1500198fed67659](https://pra-namorar.paineldemonstrativo.com.br/upload/files/2022/06/HWZWSBDKxemlR6yufCX9_09_52e1500198fed67659947a96051b39f1_file.pdf) [947a96051b39f1\\_file.pdf](https://pra-namorar.paineldemonstrativo.com.br/upload/files/2022/06/HWZWSBDKxemlR6yufCX9_09_52e1500198fed67659947a96051b39f1_file.pdf)

[http://naasfilms.com/wp-content/uploads/Marshal\\_Movie\\_Hindi\\_Dubbed\\_Download\\_720p\\_Hdgolkes\\_WORK.pdf](http://naasfilms.com/wp-content/uploads/Marshal_Movie_Hindi_Dubbed_Download_720p_Hdgolkes_WORK.pdf) <https://beznaem.net/wp-content/uploads/2022/06/osbutan.pdf>

<https://cycloneispinmop.com/?p=11249>

<https://www.mycoportal.org/portal/checklists/checklist.php?clid=2926>

[https://unoticket.com/wp-content/uploads/2022/06/AutoCAD\\_Mobile\\_App\\_2011\\_Crack\\_Freegolkes\\_High\\_Quality.pdf](https://unoticket.com/wp-content/uploads/2022/06/AutoCAD_Mobile_App_2011_Crack_Freegolkes_High_Quality.pdf) <http://www.readbutneverred.com/wp-content/uploads/2022/06/penlwal.pdf>

[http://www.jbdsnet.com/wp-content/uploads/2022/06/Goundamani\\_Senthil\\_Comedy\\_Videos\\_Download.pdf](http://www.jbdsnet.com/wp-content/uploads/2022/06/Goundamani_Senthil_Comedy_Videos_Download.pdf)

<https://halfin.ru/race-2-full-movie-download-720p-movie-work/>

<https://www.raven-guard.info/download-the-baaraat-company-full-movie-link/>

<https://neherbaria.org/portal/checklists/checklist.php?clid=16524>

<http://simantabani.com/the-hum-tum-pe-marte-hain-720p-m/>

[http://cannabisrepository.com/wp-content/uploads/2022/06/Ashoka\\_The\\_Hero\\_download\\_movie\\_1080p\\_torrent.pdf](http://cannabisrepository.com/wp-content/uploads/2022/06/Ashoka_The_Hero_download_movie_1080p_torrent.pdf) [https://newsafrica.world/wp-content/uploads/2022/06/Hope\\_And\\_A\\_Little\\_Sugar\\_Hindi\\_Movie\\_Torrent.pdf](https://newsafrica.world/wp-content/uploads/2022/06/Hope_And_A_Little_Sugar_Hindi_Movie_Torrent.pdf)